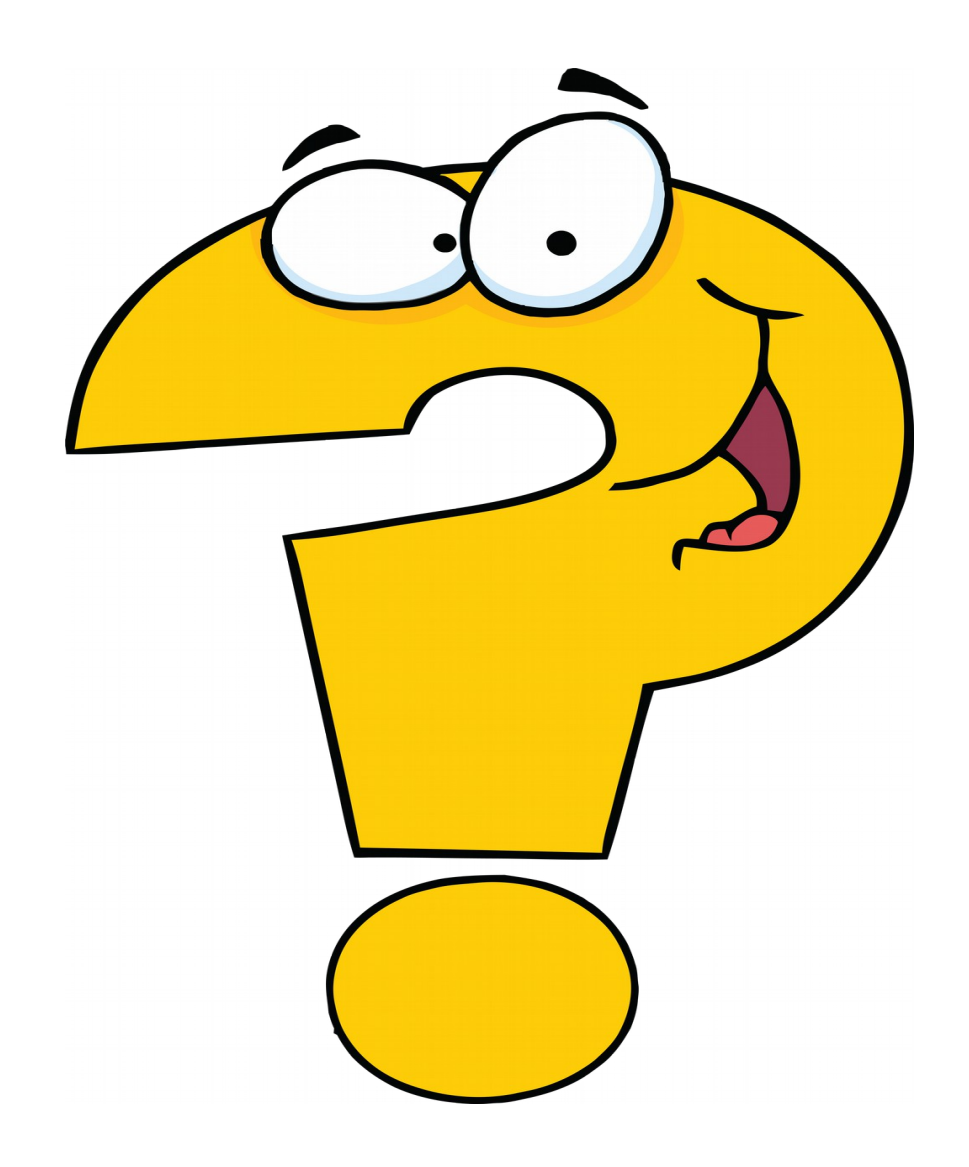

### Parę słów o Rrrr...

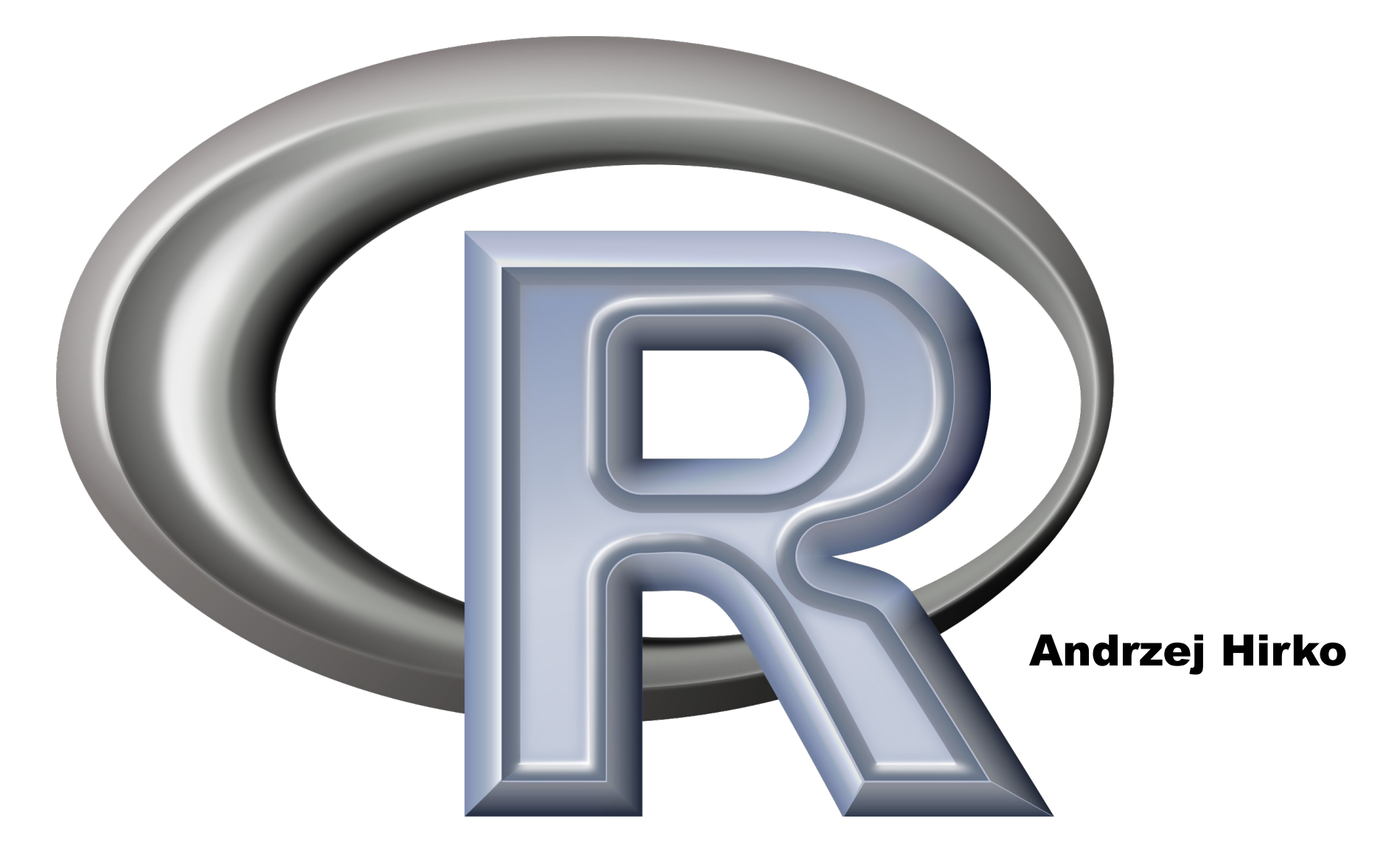

# Co to jest ten R ?

- Interpretowany język programowania
- Środowisko programistyczne do obliczeń statystycznych i wizualizacji danych

Poszukujemy estymatorów rozkładu normalnego, funkcja gęstości prawdopodobieństwa:

$$
f(x; m, \sigma^2) = \frac{1}{\sqrt{2\pi\sigma^2}} \exp\left(-\frac{(x-m)^2}{2\sigma^2}\right)
$$

Wyznaczamy logarytm w celu uproszczenia obliczeń:

$$
\ln f(x; m, \sigma^2) = -\ln \sqrt{2\pi\sigma^2} - \frac{(x-m)^2}{2\sigma^2} = -\frac{1}{2}\ln 2\pi \sigma^2 - \frac{(x-m)^2}{2\sigma^2} = -\frac{1}{2}\ln 2\pi - \frac{1}{2}\ln \sigma^2 - \frac{(x-m)^2}{2\sigma^2}
$$

Funkcja wiarygodności L:

$$
\ln L(x_1, \ldots.x_N; m, \sigma^2) = \sum_{i=1}^{N} \ln f(x_i; m, \sigma^2)
$$

Maksymalizujemy L ze względu na m:

$$
0 = \frac{\partial \ln L}{\partial m} = \sum_{i=1}^{N} \frac{\partial \ln f(x_i; m, \sigma^2)}{\partial m} = \sum_{i=1}^{N} \left( \frac{x_i - m}{\sigma^2} \right) = \frac{1}{\sigma^2} \left( \left( \sum_{i=1}^{N} x_i \right) - Nm \right)
$$

Co daje standardowy estymator średniej, jako estymator parametru m:

$$
m = \frac{1}{N} \sum_{i=1}^{N} x_i
$$

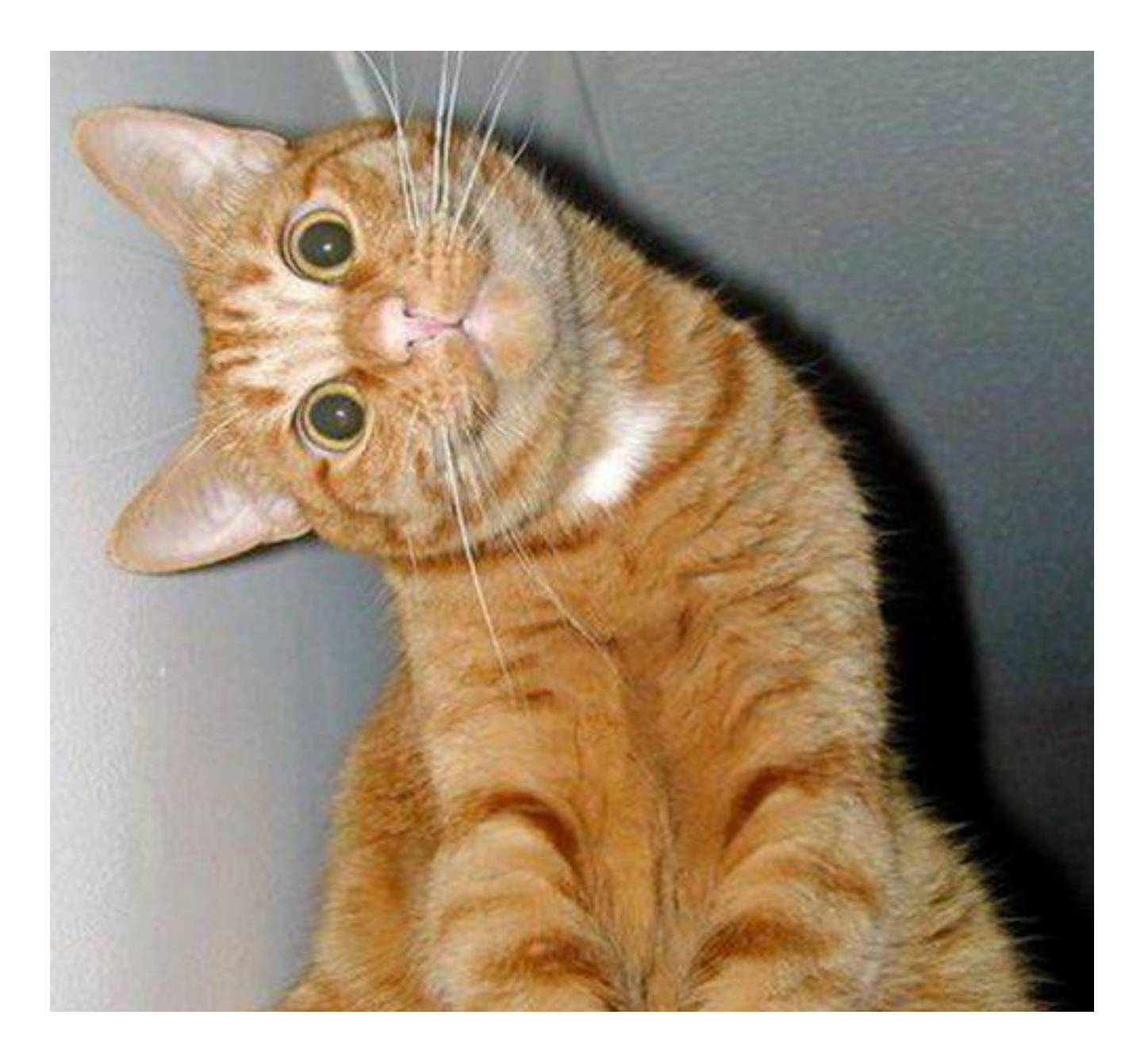

# Informacje ogólne

- Stworzony przez Ross Ihaka i Robert Gentleman, Uniwersytet Auckland, 1993
- Język programowania S
- R Development Core Team
- Projekt GNU napisany w C, Fortran
- Dostępny na: MS Windows, Mac OS., Linux
- Aktualna Wersja Stabilna: 3.2.3 / 10 grudnia 2015

## GUI

- Architect
- DataJoy
- Deducer
- Java GUI for R
- Number Analytics
- R Commander
- RGUI
- RKWard
- **RStudio**

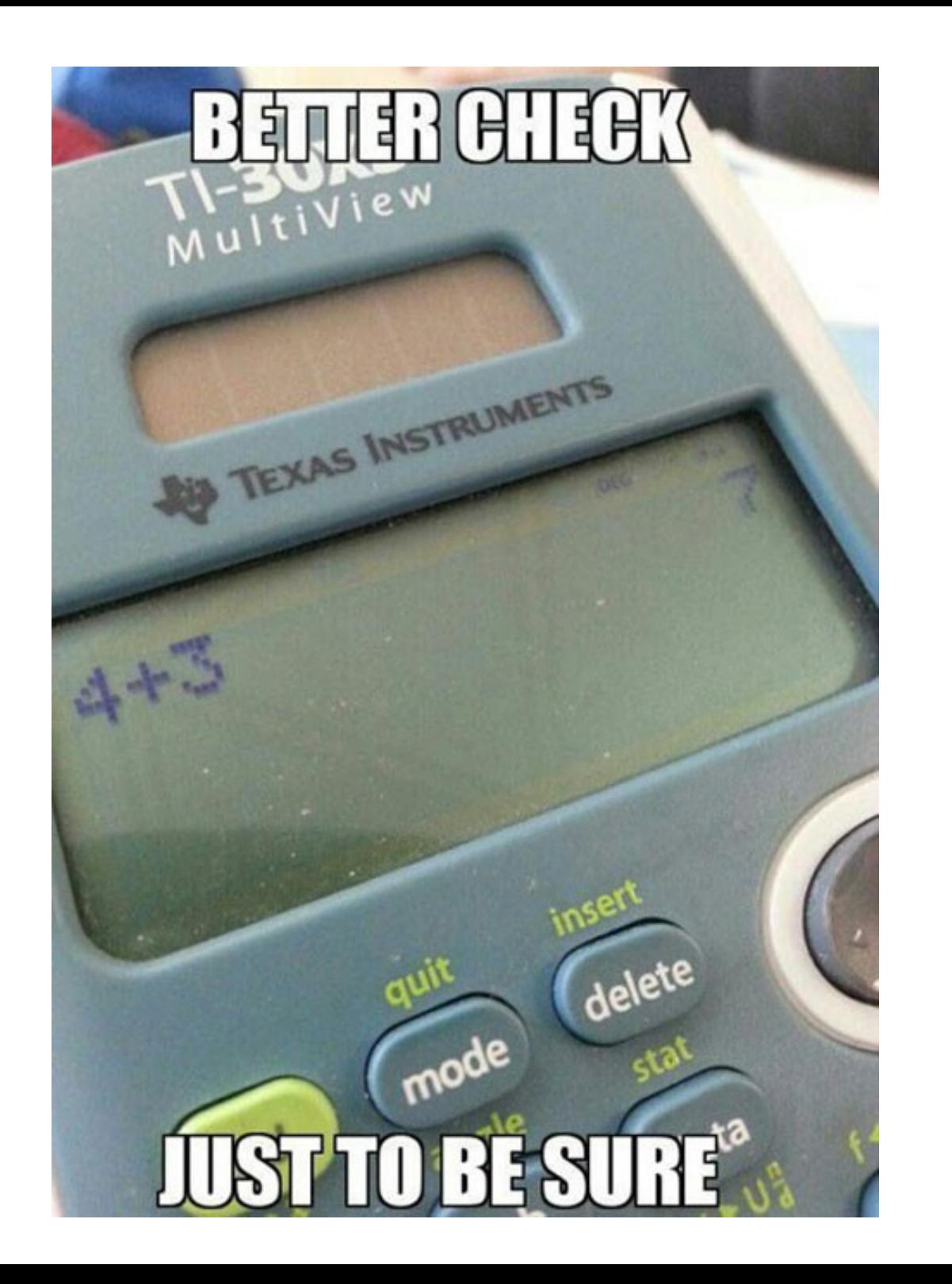

## R jako kalkulator

- **> 2+2**
- **[1] 4**
- **> sin(45) [1] 0.8509035**
- **> exp(10) [1] 22026.47 > pi [1] 3.141593**

**> log(35) [1] 3.555348**

## Atomowe typy danych

- Liczbowe
- Logiczne
- Znakowe
- Wartości brakujące i puste

#### Liczbowe

- **> x<-55**
- **> x**
- **[1] 55**
- **> x=55.10^40**
- **> x**
- **[1] 4.426536e+69**
- **> y<-sqrt(-1+(0+0i)) > y [1] 0+1i**

### Logiczne

 $>-3+3==0$  $[1]$  TRUE  $> 10! = 5$ [1] TRUE  $> x<-4$  $> x > 1$  &  $x < 2$ [1] FALSE

## Znakowy

```
> x<-"To\n też jest napis"
> x
[1] 'To\n też jest napis'
> cat(x)
To
też jest napis
> paste("Napis","+","napis") 
[1] "Napis + napis"
> strsplit("To jest fajny napis",' ')
[[1]]
[1] "To" "jest" "fajny" "napis"
```
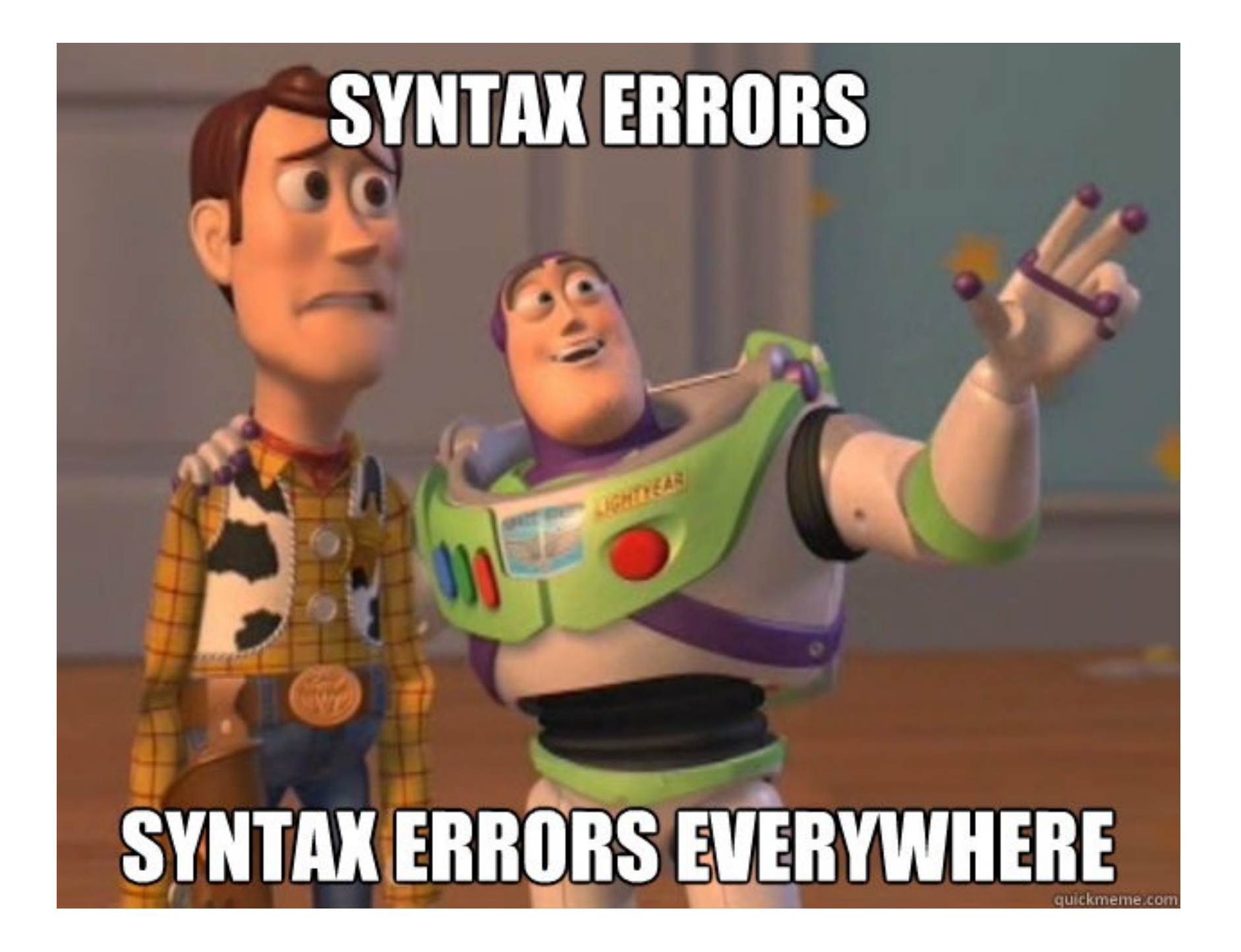

## Struktura danych

- Wektory
- Listy
- Macierze/ tablice wielowymiarowe
- Ramki

## Wektory

```
> d<-c(2, 3, 4, 5)
> d
[1] 2 3 4 5
> d*5
[1] 10 15 20 25
> d[4]
[1] 5
> d[d>=3]
[1] 3 4 5
> d==3
[1] FALSE TRUE FALSE FALSE
```
## Listy

**> x <- list(a = 1, 2,d=c(T,F,T)) > x \$a [1] 1 [[2]] [1] 2 \$d [1] TRUE FALSE TRUE > x\$a [1] 1 > x[[2]] [1] 2 > x[[3]][2] [1] FALSE**

### Macierze

```
> mat<-matrix(1:8, 2, 4)
> mat
     [,1] [,2] [,3] [,4]
[1,] 1 3 5 7
[2,] 2 4 6 8
```
**> mat[1,2] [1] 3**

### Ramki

```
> ramka = data.frame(
    t = c("H", "W", "L"),
   a = c(T, F, F),
    n = c(450, 875, 500)
 )
> ramka
   t a n
1 H TRUE 450
2 W FALSE 875
```
**3 L FALSE 500**

**> ramka\$n [1] 450 875 500**

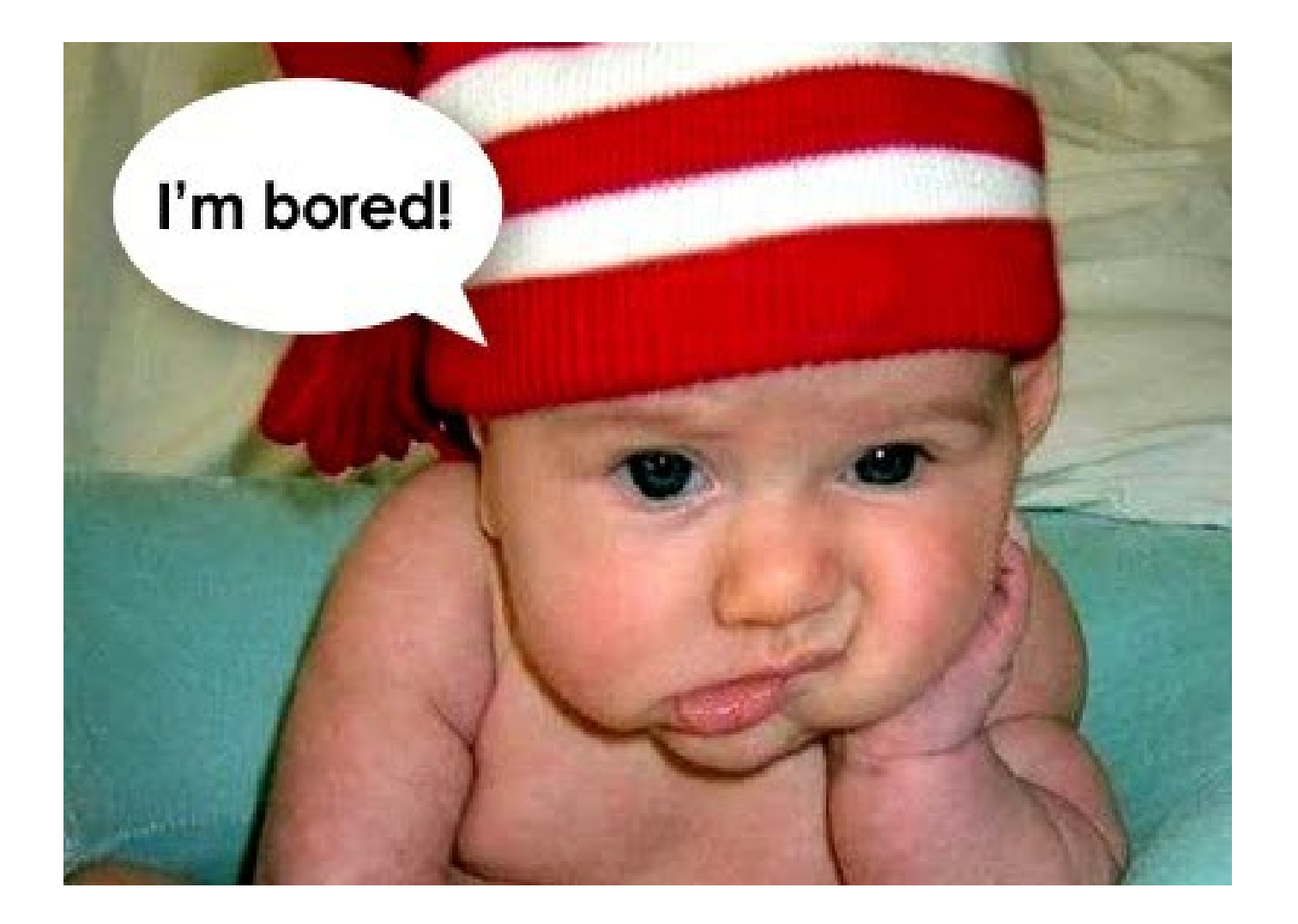

## Instrukcje warunkowe

- **> liczba <- 11**
- **> if (liczba %% 2 == 0) { print("ta liczba jest parzysta") } else { print("ta liczba jest nieparzysta") } [1] "ta liczba jest nieparzysta"**

## **Petla for**

```
> for (i in 1:3) {
```

```
cat (paste ("aktualna wartość i to ", i,
"\n\langle n"\n)
aktualna wartość i to 1
aktualna wartość i to 2
aktualna wartość i to 3
```
## Funkcje

```
x <- 10
f1 \leftarrow function (x) {
   return(x+10)
}
> f1(30)
[1] 40
f2<-function(){
    x+20
}
> f2()
[1] 30
```
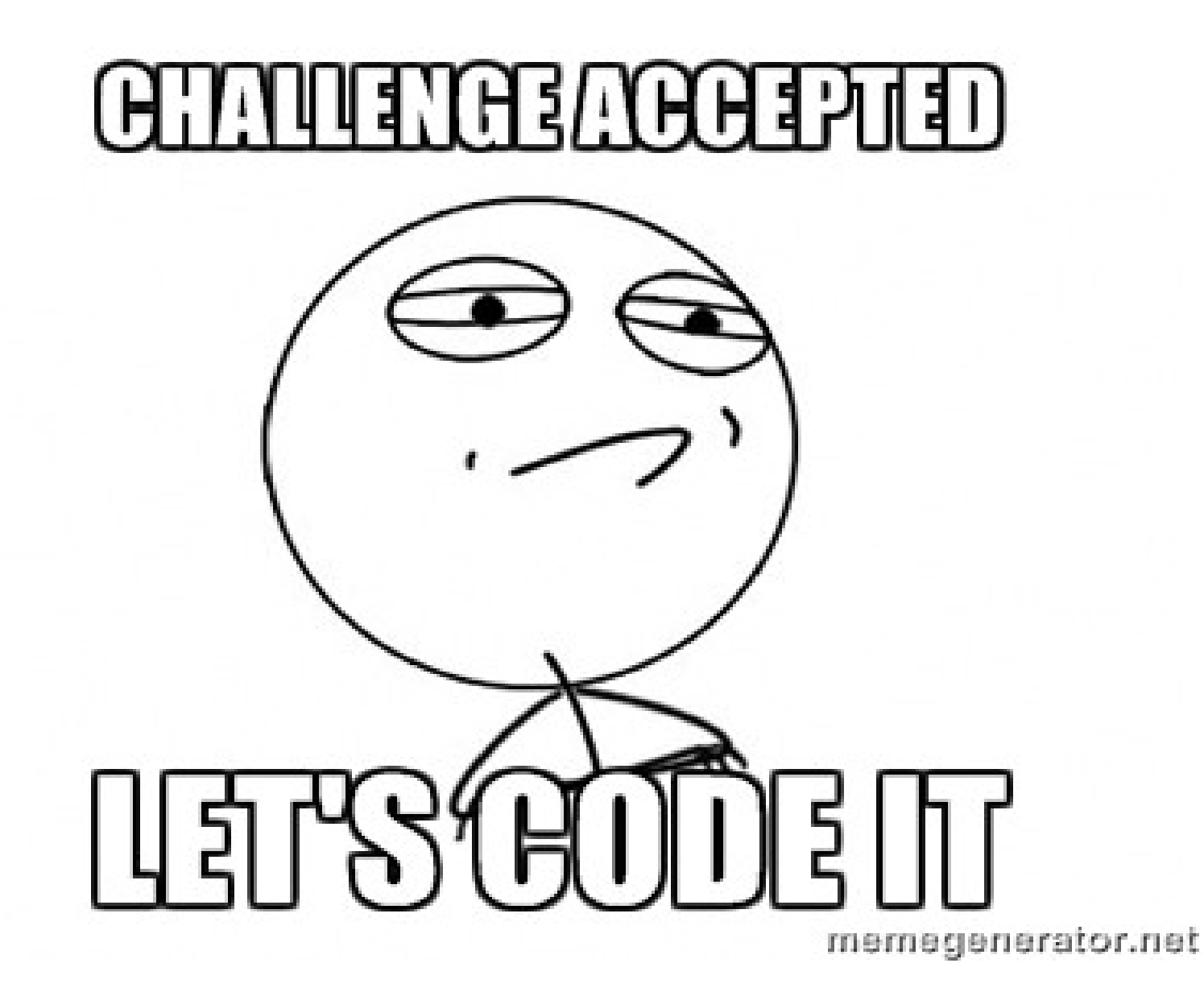

## Podsumowanie

- Zalety:
	- Darmowy (GNU GPL)
	- Zewnętrzna biblioteka
	- Ponad 4000 zewnętrznych pakietów
	- Wykresy wysokiej jakości
	- Dokumentacja
- Wady:
	- Nie można stworzyć bezpośrednio .exe lub .dll

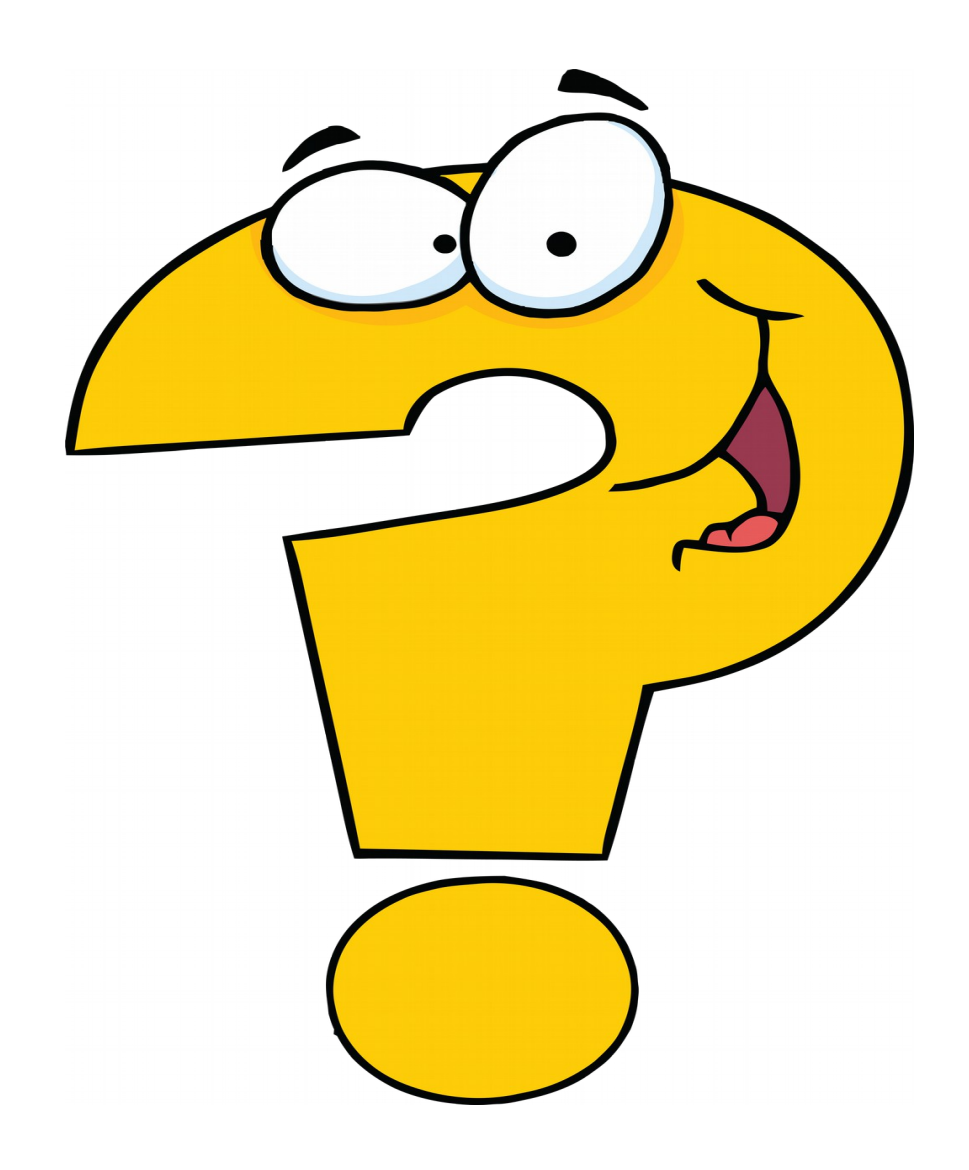